# Advanced Functional Programming

Chalmers & GU 2012

Patrik Jansson

(slides by Jansson, Norell & Bernardy)

# Organization

- 2 Lectures per week
  - Except for study week 4 (no lectures)
- 3 Programming Assignments (labs)
  - Done in pairs
- 1 Written Exam

#### This Course

- Advanced Programming Language Features
  - Type systems
  - Programming techniques
- In the context of Functional Programming
  - Haskell (and a touch of Agda)
- Applications
  - Signals, graphics, web programming
  - Domain Specific Languages

# Getting Help

- Course Homepage
  - Should have all information
  - Complain if not!
- Discussion Board (afp2012 google groups)
  - Everyone should become a member
  - Discuss general topics
- e-mail teachers (Patrik + Jonas)
  - Organizational help, lectures, etc. (Patrik)
  - Specific help with programming labs (Jonas)
- Office Hours
  - 1-2 times a week, time: Mon. 15-16, (Thu. 13-14)

#### Self Study

- You need to read yourself
- Find out information yourself
- Solve problems yourself
- With a lot of help from us!
  - All information is on the web (soon;-)
  - Discussion board (afp2012 google group)
  - Office hours: Mon. 15-16, (Thu. 13-14)

# Recalling Haskell

- · Purely Functional Language
  - Referential transparency
- Lazy Programming Language
  - Things are evaluated at most once
- Advanced Type System
  - $\, \mathsf{Polymorphism}$
  - Type classes

- ..

#### Functions vs. Instructions

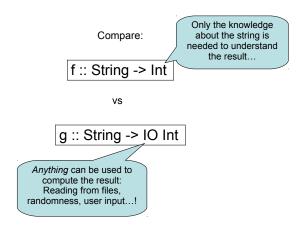

# Programming with IO

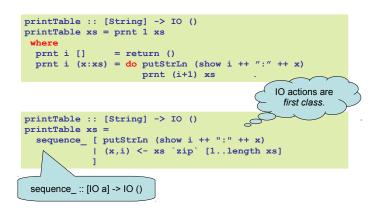

# Functions vs. Instructions Compare: But... The "Action" depends solely on the string f :: String -> Int vs Moreover, anything can be modified or changed!

#### A Function

# Programming with IO

```
hello :: IO ()
hello =
  do putStrLn "Hello! What is your name?"
    name <- getLine
    putStrLn ("Hi, " ++ name ++ "!")</pre>
```

#### **Another Function**

#### Laziness

- Haskell is a lazy language
  - Things are evaluated at most once
  - Things are only evaluated when they are needed
  - Things are never evaluated twice

(We will now explore what this means.)

# **Understanding Laziness**

- Use error "message" or undefined to see whether something is evaluated or not
  - choice False 17 undefined
  - head [3,undefined,17]
  - head (3:4:undefined)
  - head [undefined,17,13]
  - head undefined

# Lazy Programming Style

- Separate
  - Where the computation of a value is defined
  - Where the computation of a value happens

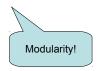

#### When is a Value "Needed"?

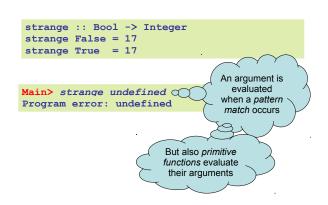

#### At Most Once?

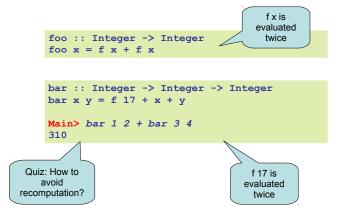

#### At Most Once!

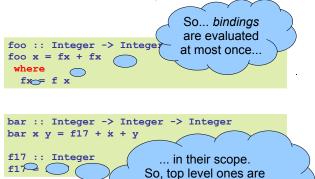

really evaluated at

most once!

#### **Infinite Lists**

- Because of laziness, values in Haskell can be *infinite*
- Do not compute them completely!
- · Instead, only use parts of them

# Examples

- Uses of infinite lists
  - take n [3..]
  - xs `zip` [1..]

# Example: PrintTable

#### **Iterate**

```
iterate :: (a -> a) -> a -> [a]
iterate f x = x : iterate f (f x)
```

```
Main> iterate (2*) 1
[1,2,4,8,16,32,64,128,256,512,1024,...
```

# Other Handy Functions

```
repeat :: a -> [a]
repeat x = x : repeat x

cycle :: [a] -> [a]
cycle xs = xs ++ cycle xs

Quiz: How to
define repeat
with iterate?
```

#### **Alternative Definitions**

```
repeat :: a -> [a]
repeat x = iterate id x

cycle :: [a] -> [a]
cycle xs = concat (repeat xs)
```

# Problem: Replicate

# replicate :: Int -> a -> [a] replicate = ? Main> replicate 5 'a' "aaaaa"

# Problem: Replicate

```
replicate :: Int -> a -> [a]
replicate n x = take n (repeat x)
```

# Problem: Grouping List Elements

```
group :: Int -> [a] -> [[a]]
group = ?

Main> group 3 "apabepacepa!"
["apa","bep","ace","pa!"]
```

#### Problem: Grouping List Elements

#### **Problem: Prime Numbers**

```
primes :: [Integer]
primes = ?

Main> take 4 primes
[2,3,5,7]
```

#### **Problem: Prime Numbers**

<sup>1</sup> Melissa E. O'Neill, The Genuine Sieve of Eratosthenes. JFP 2008.

#### Infinite Datastructures

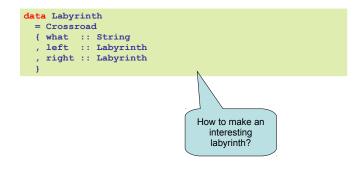

#### Infinite Datastructures

```
labyrinth :: Labyrinth
labyrinth = start

where

start = Crossroad "start" forest town
town = Crossroad "town" start forest
forest = Crossroad "forest" town exit
exit = Crossroad "exit" exit exit

What happens
when we print this
structure?
```

#### **Laziness Conclusion**

- Laziness
  - Evaluated at most once
  - Programming style
- · Do not have to use it
  - But powerful tool!
- Can make programs more "modular"

# Type Classes

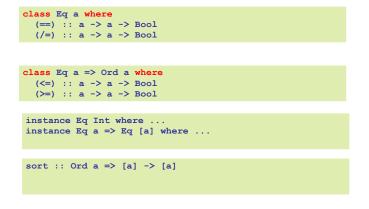

# Type Classes

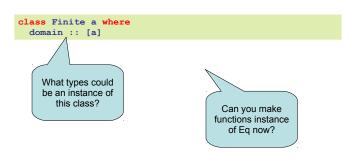

#### Focus of This Course

E.g.

**JavaScript** 

E.g. HTML

PostScript

Little

languages

- Libraries ~= Little Languages
  - Express and solve a problem
  - in a problem domain

Programming Languages

- General purpose
- Domain-specific
- Description languages
- Embedded Language
  - A little language implemented as a library

# Typical Embedded Language

- Modelling elements in problem domain
- Functions for *creating* elements
  - Constructor functions
- Functions for *modifying* or *combining* 
  - Combinators
- Functions for observing elements
  - Run functions